## **DSP-CIS**

## **Part-II : Filter Design & Implementation**

**Chapter-4 : Filter Design** 

## **Marc Moonen**

Dept. E.E./ESAT-STADIUS, KU Leuven marc.moonen@kuleuven.be www.esat.kuleuven.be/stadius/

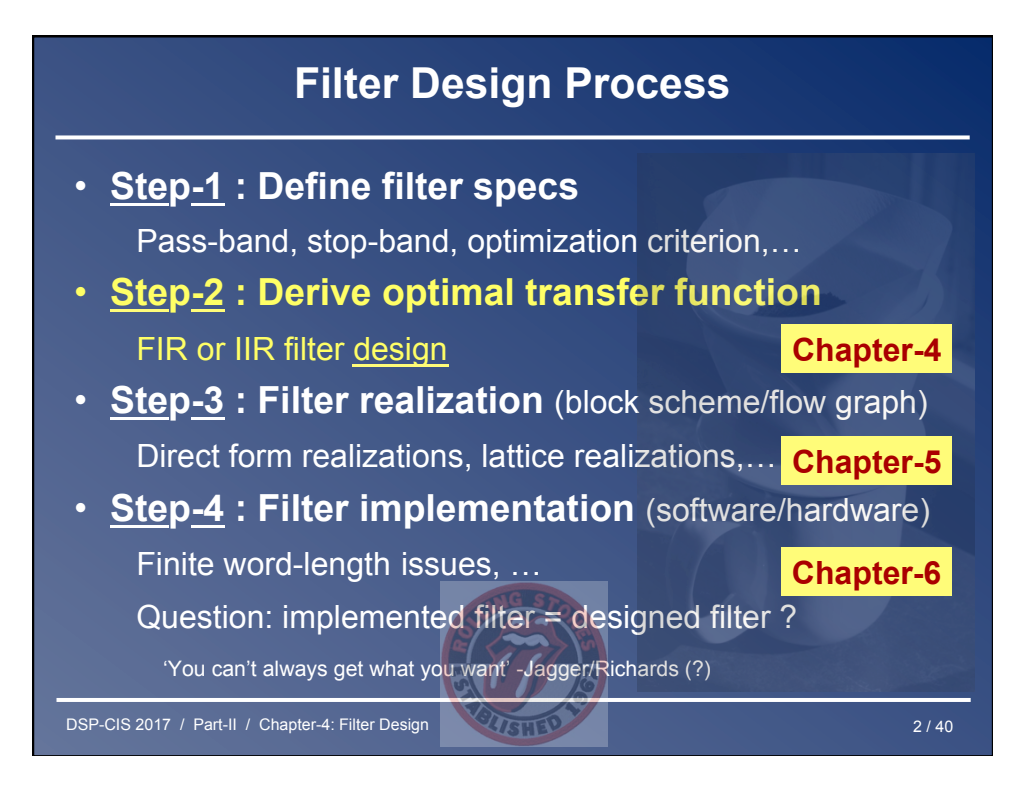

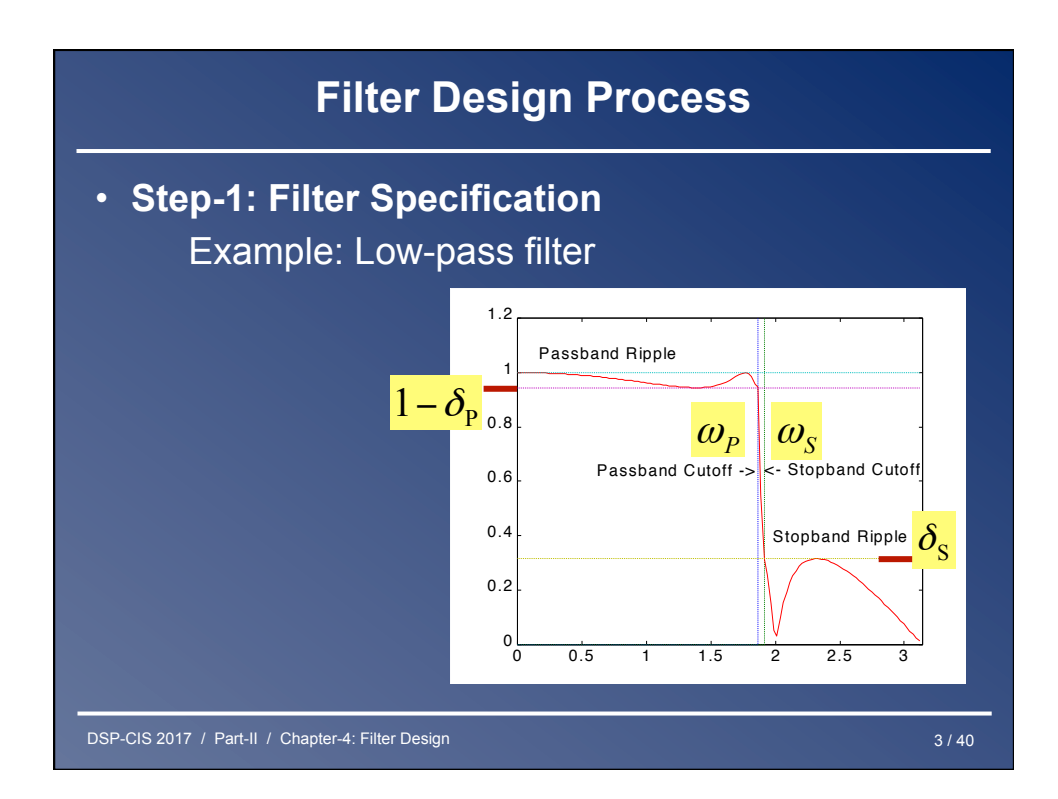

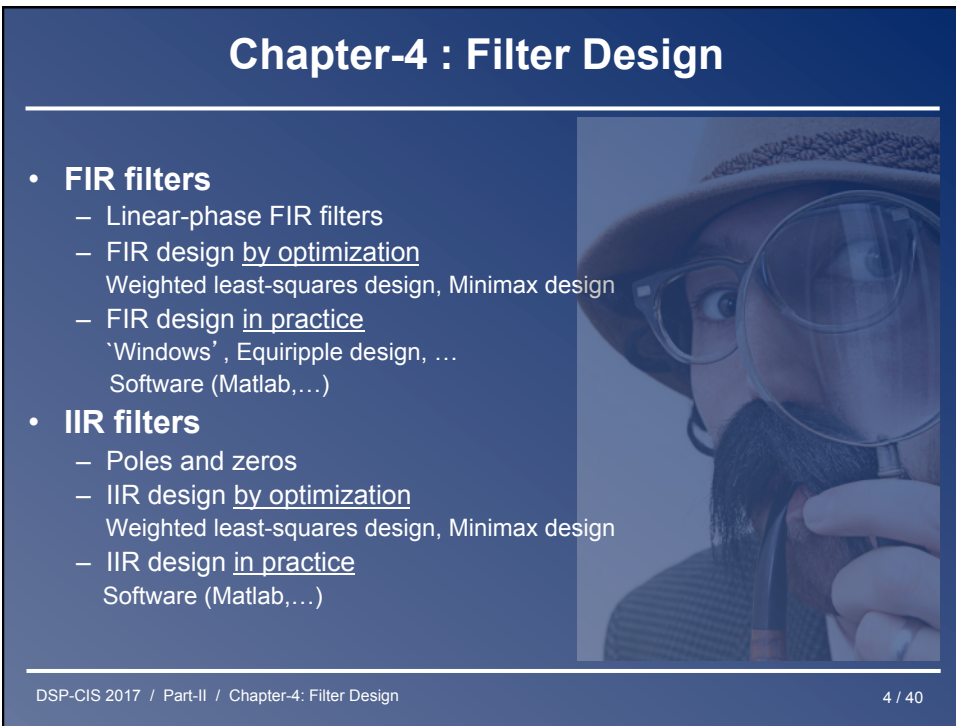

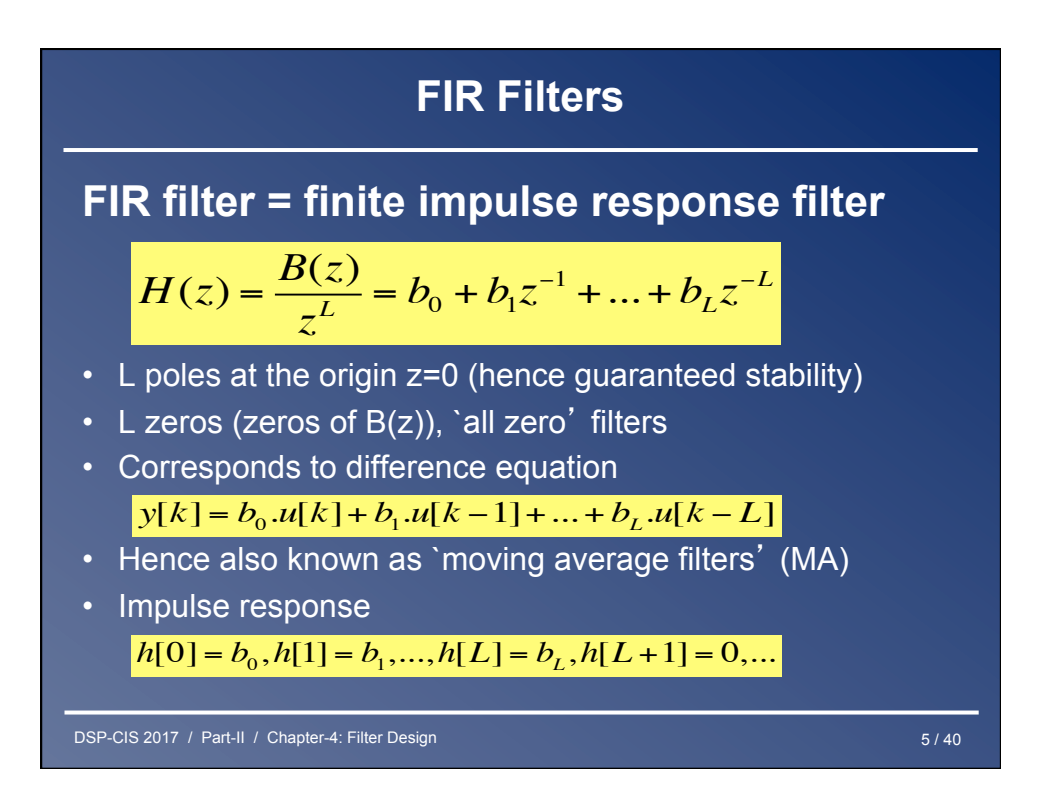

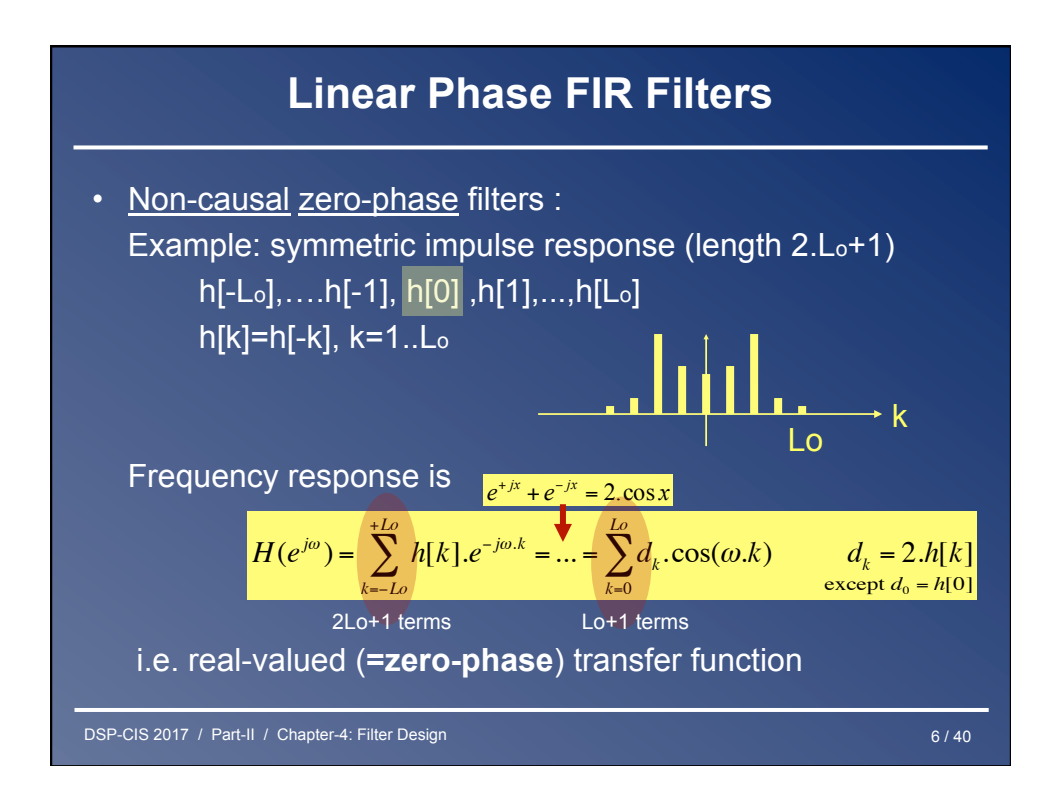

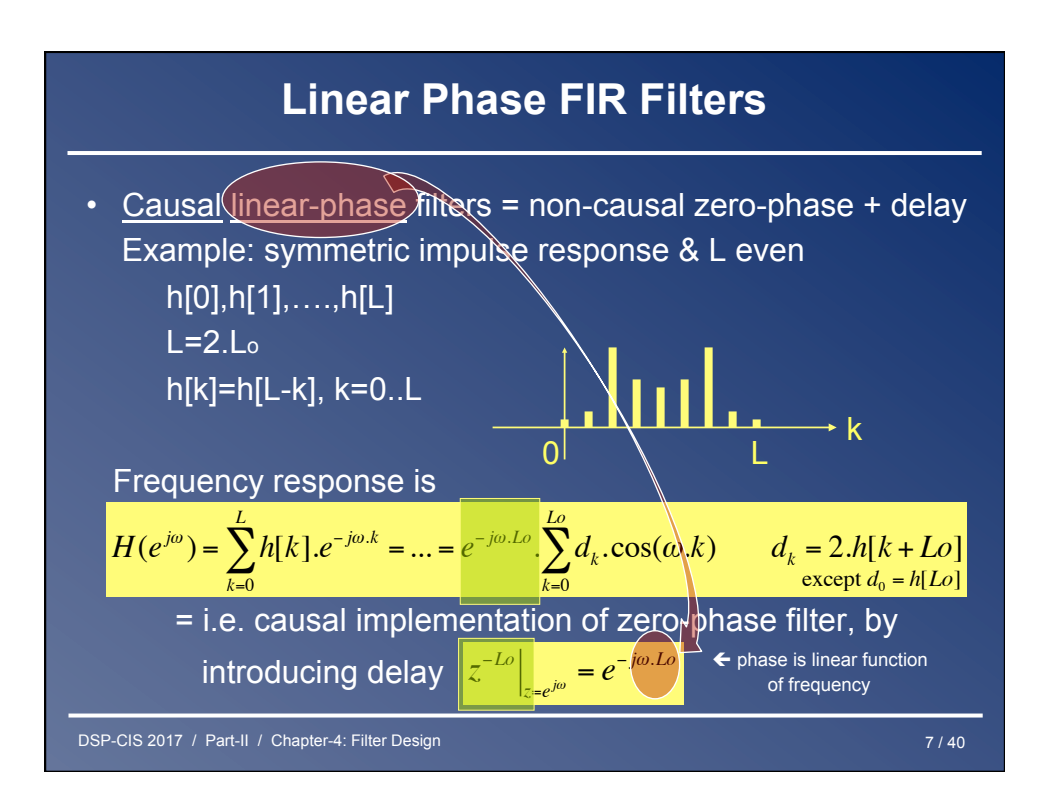

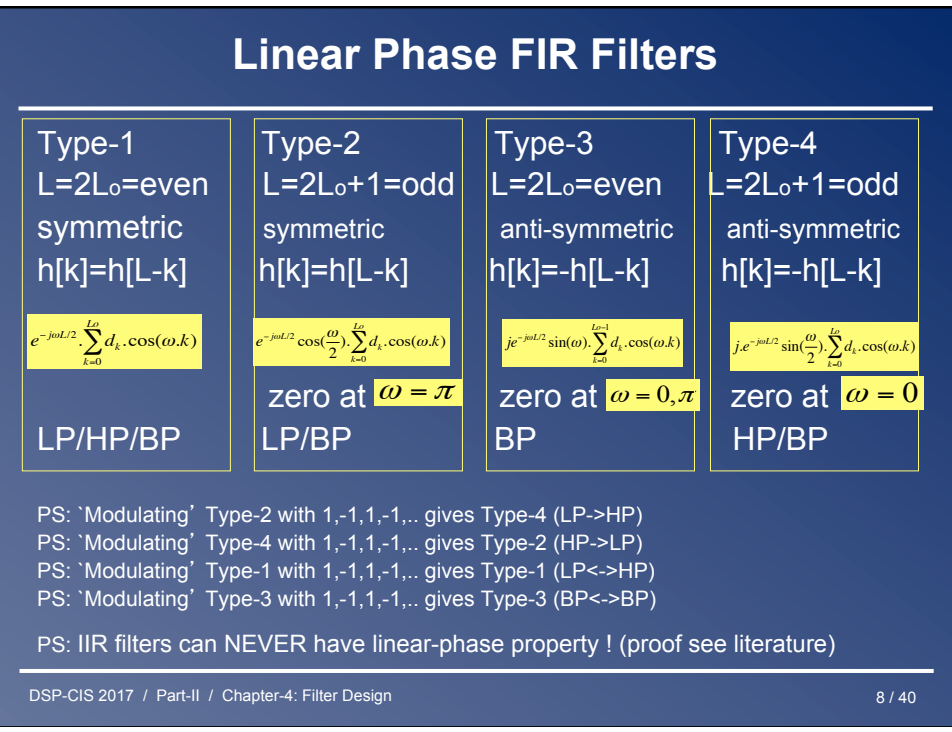

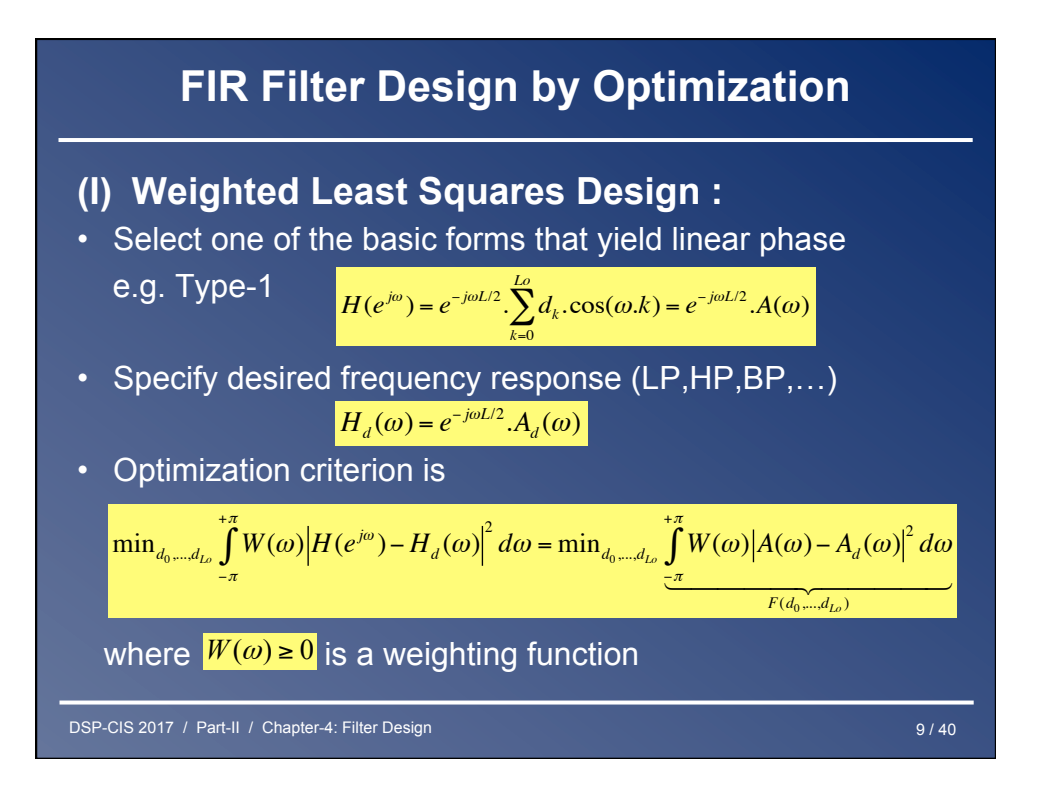

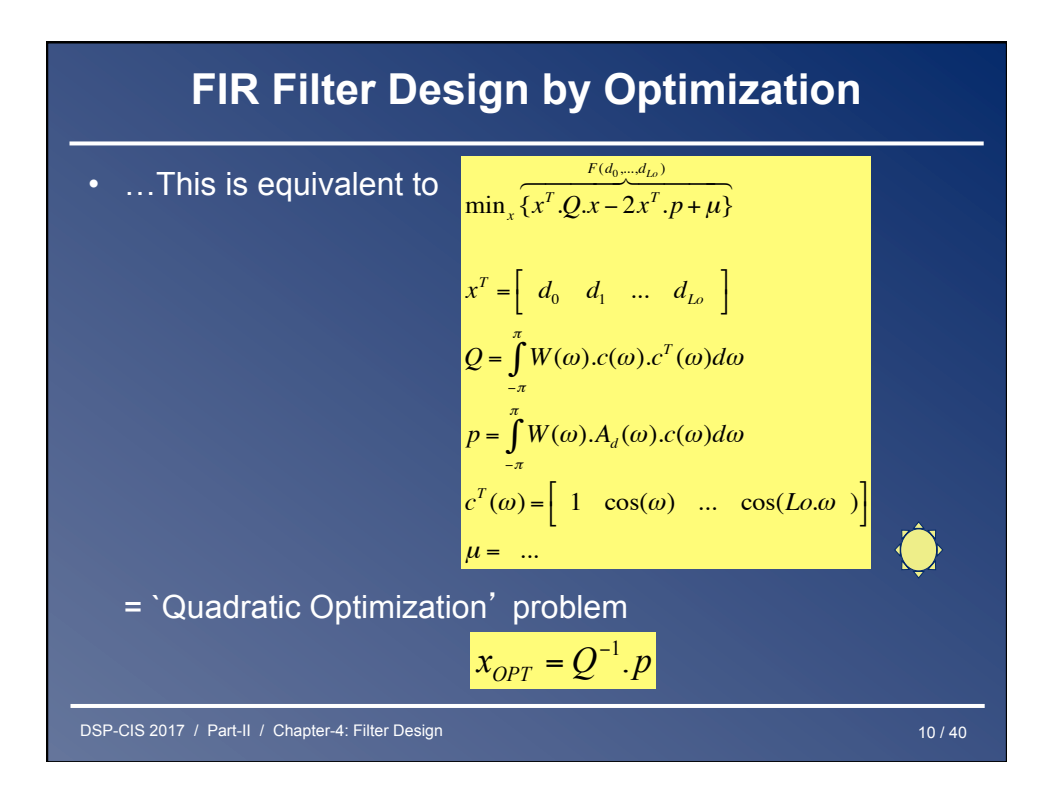

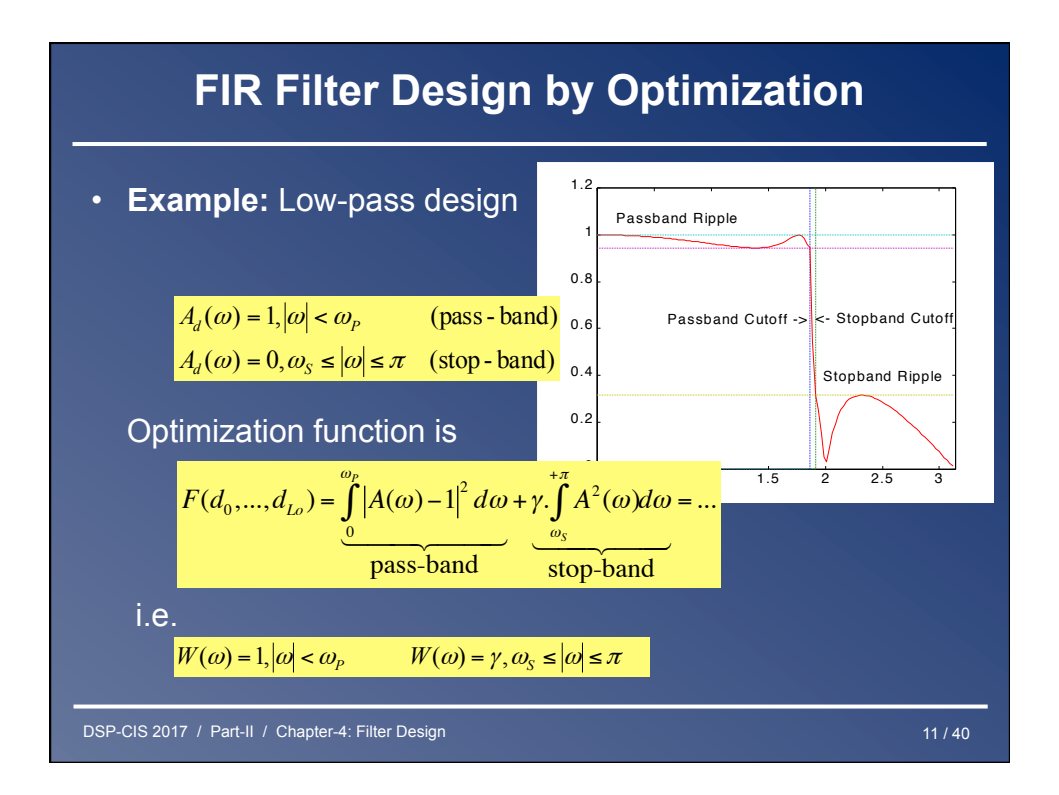

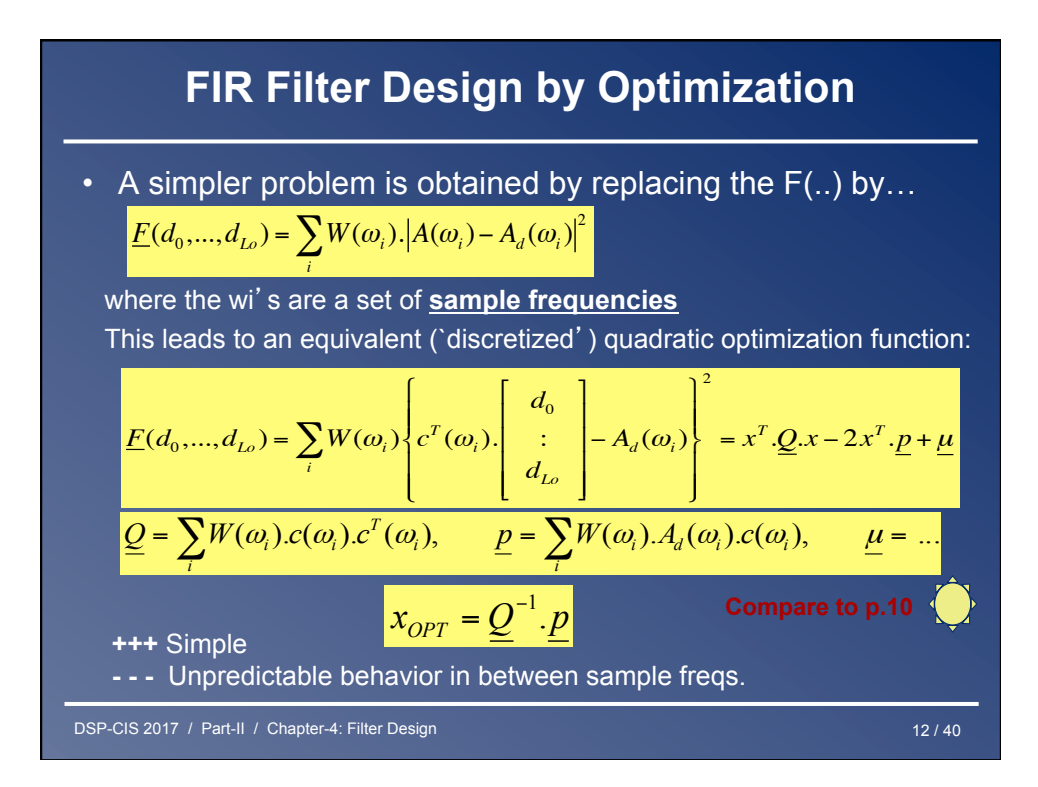

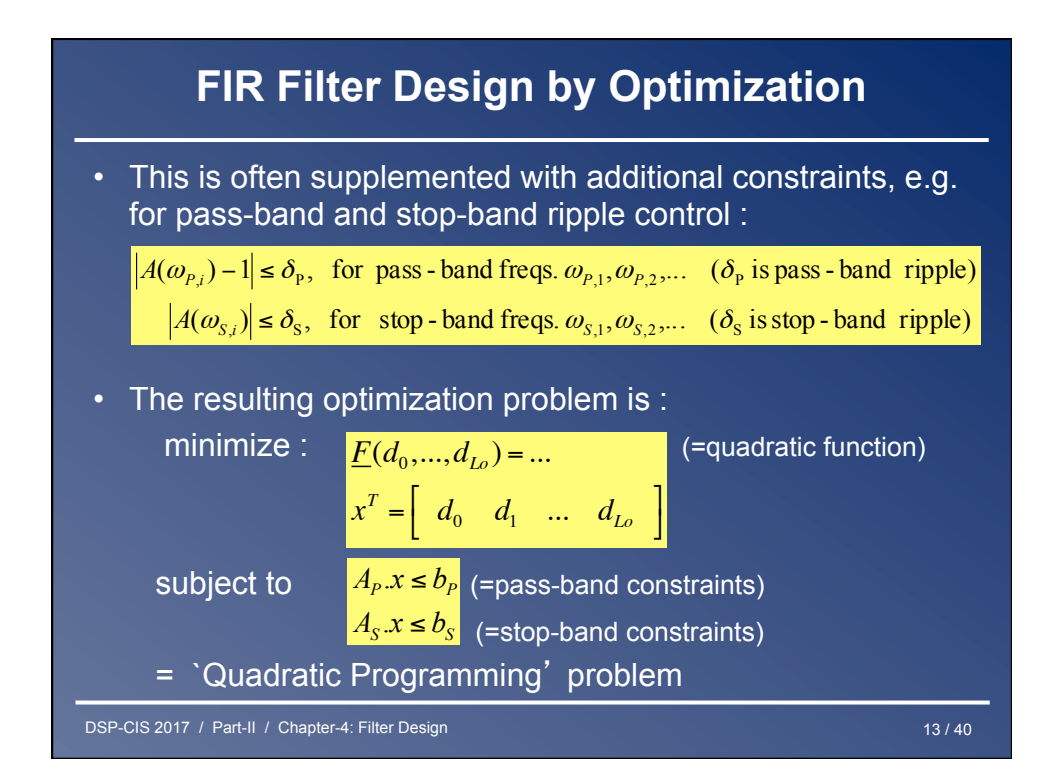

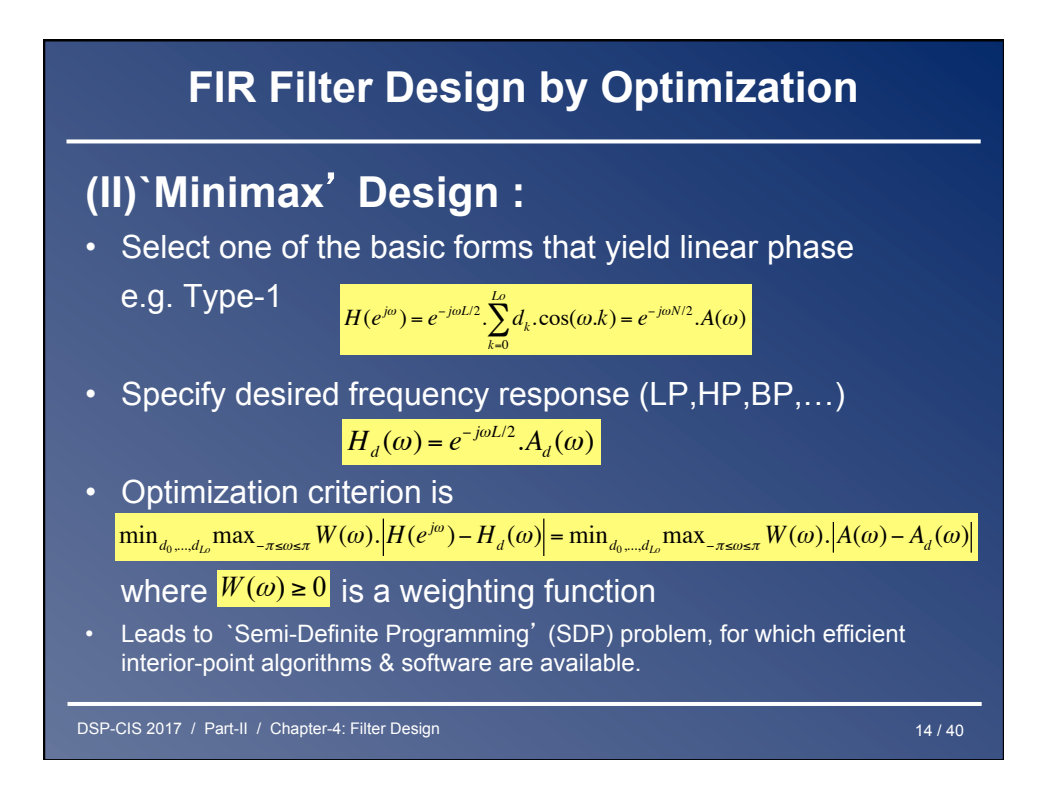

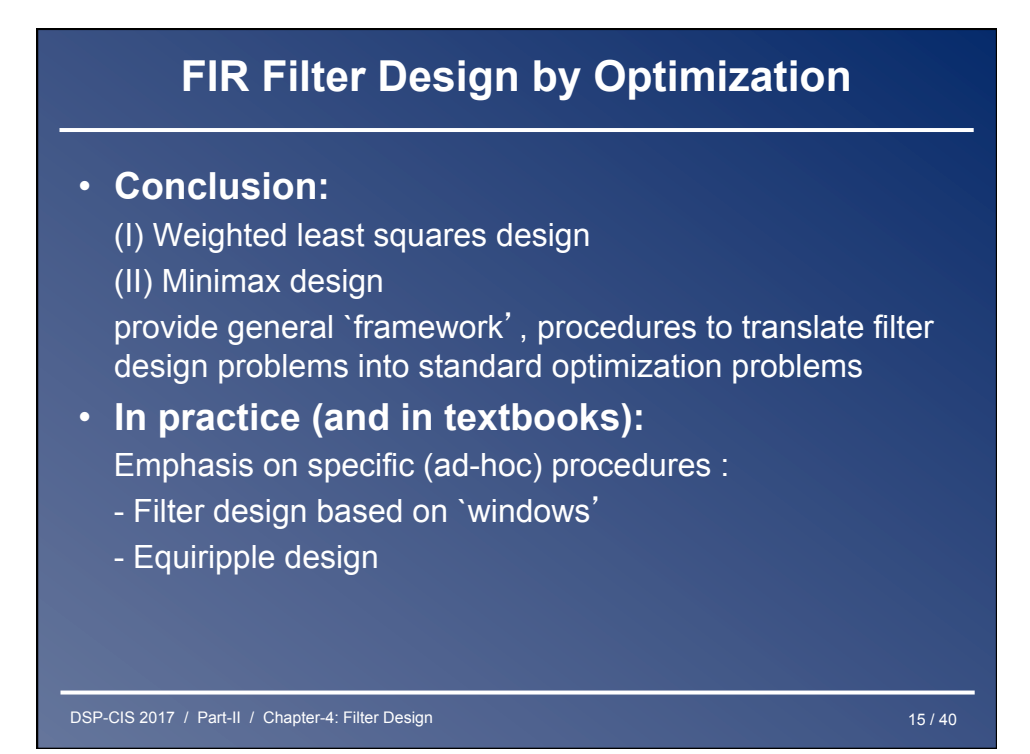

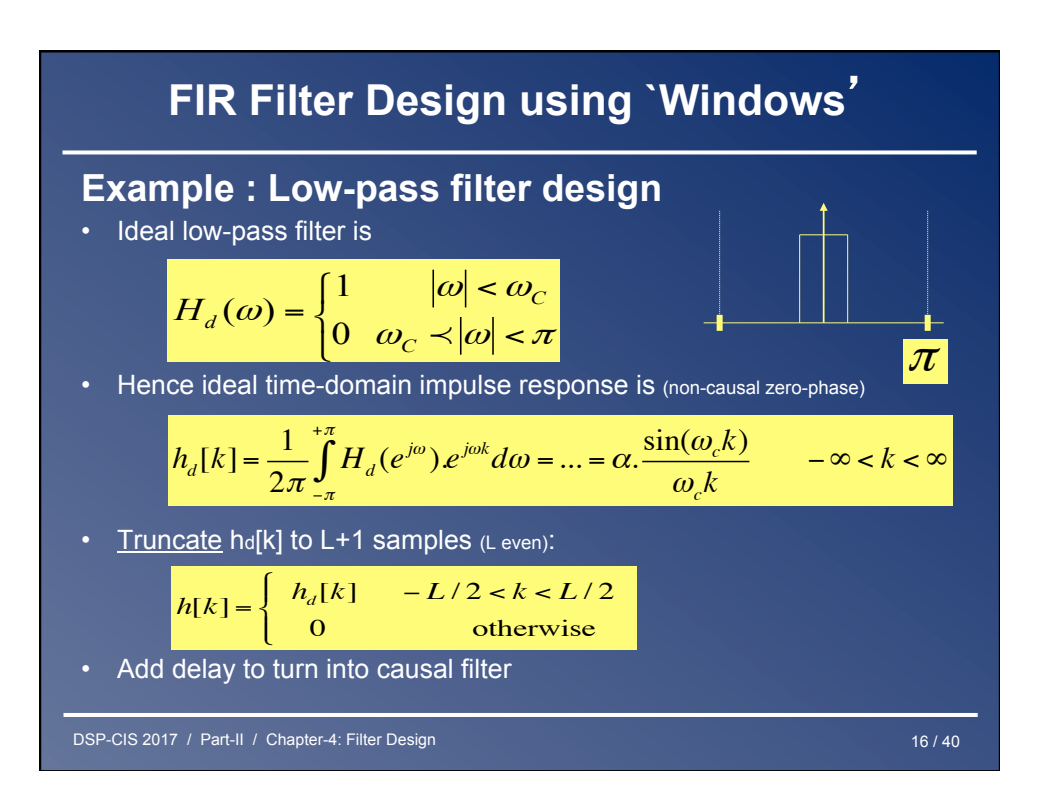

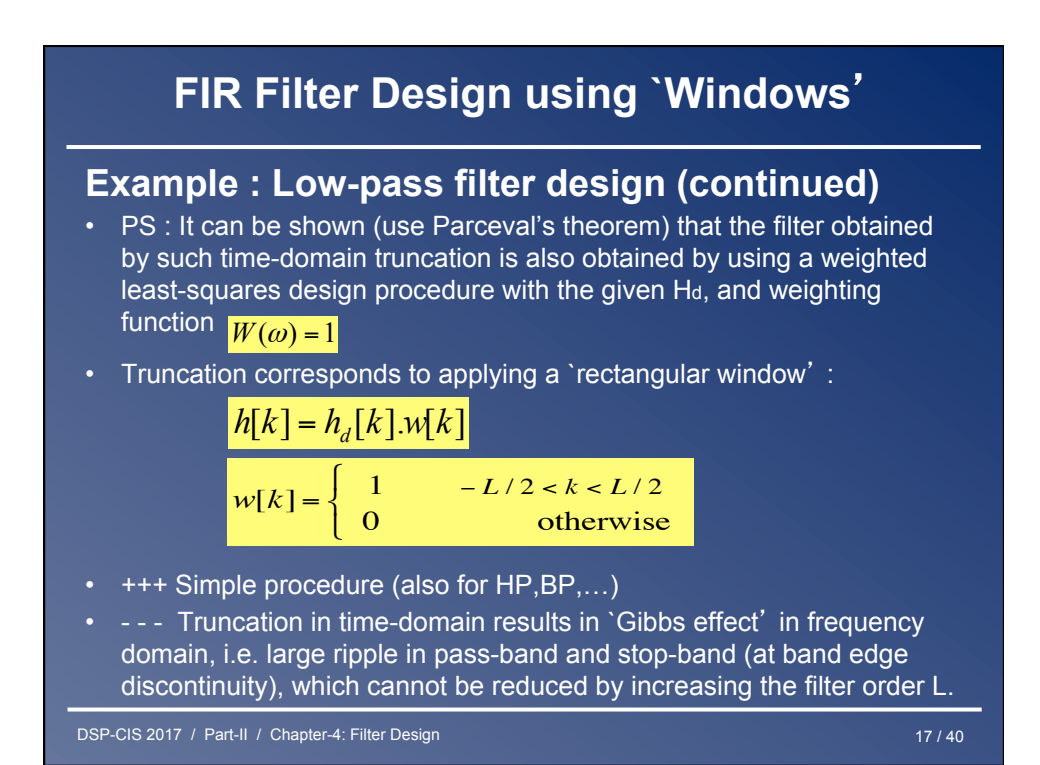

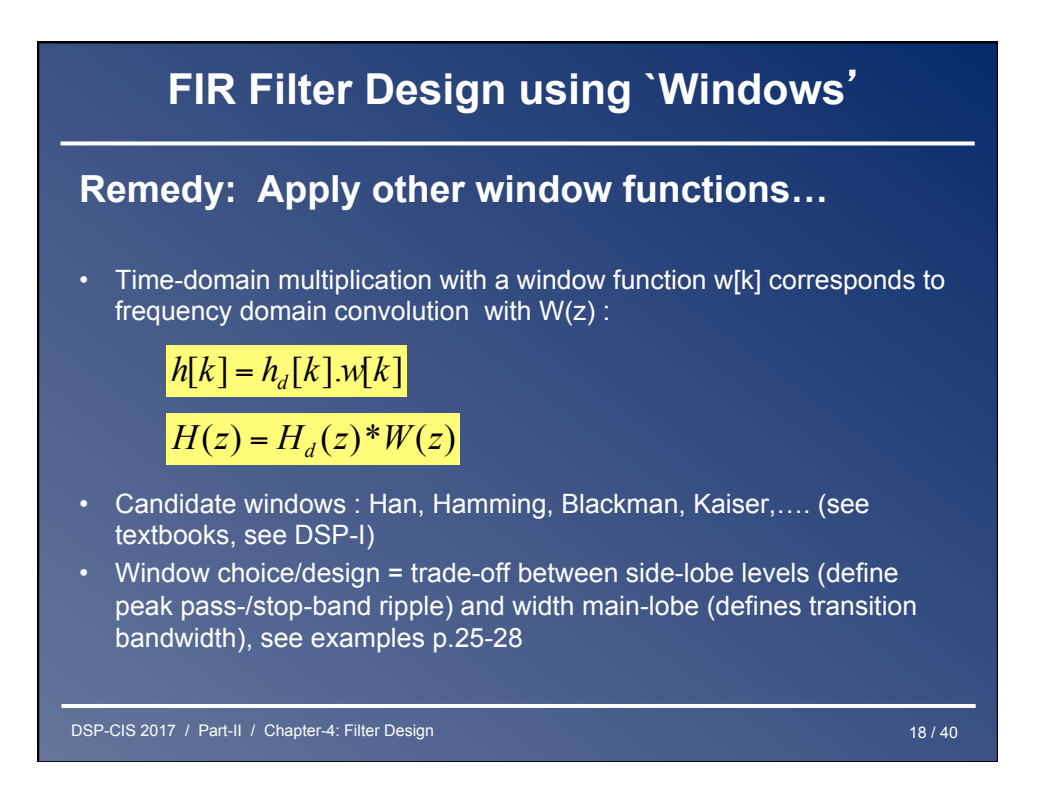

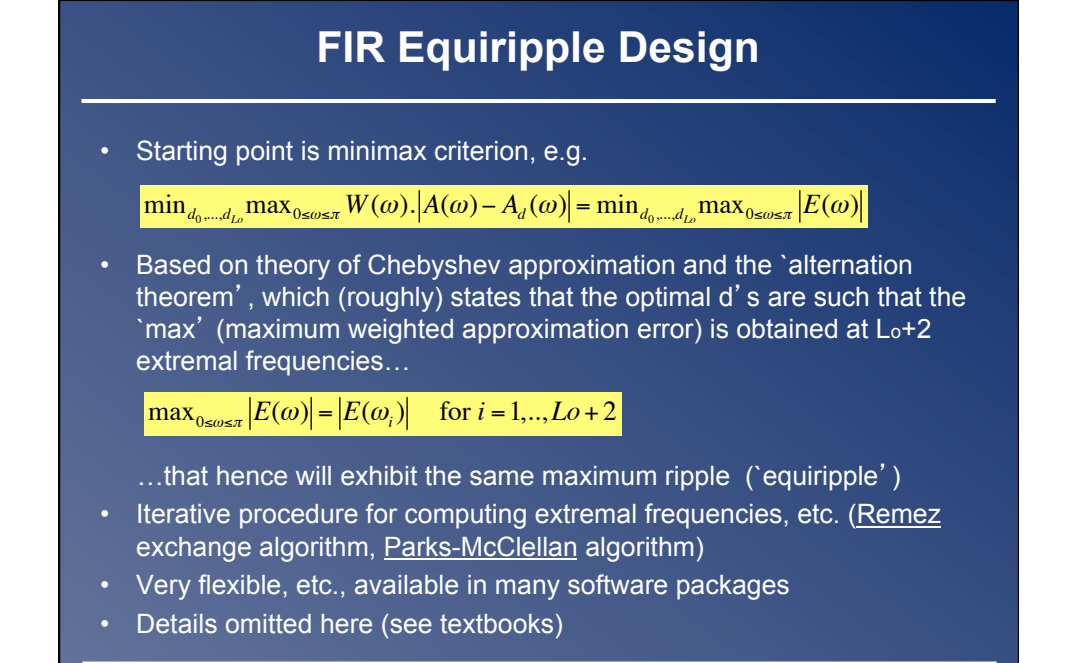

DSP-CIS 2017 / Part-II / Chapter-4: Filter Design 19 / 40

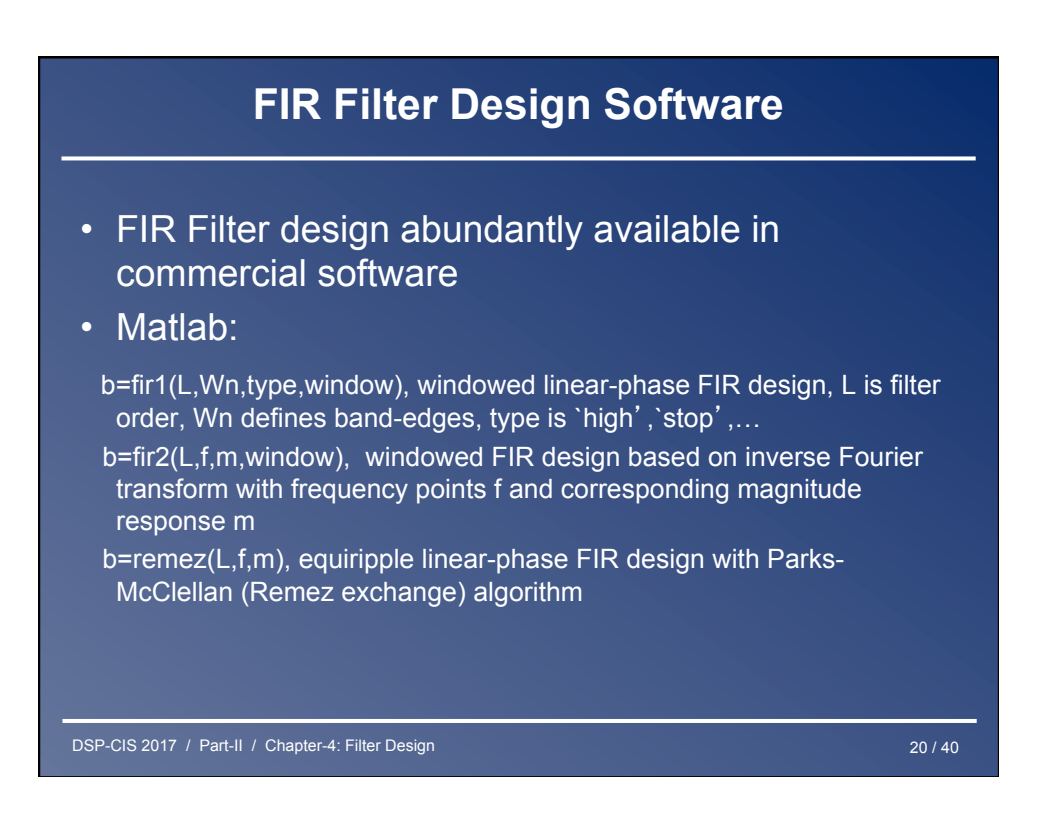

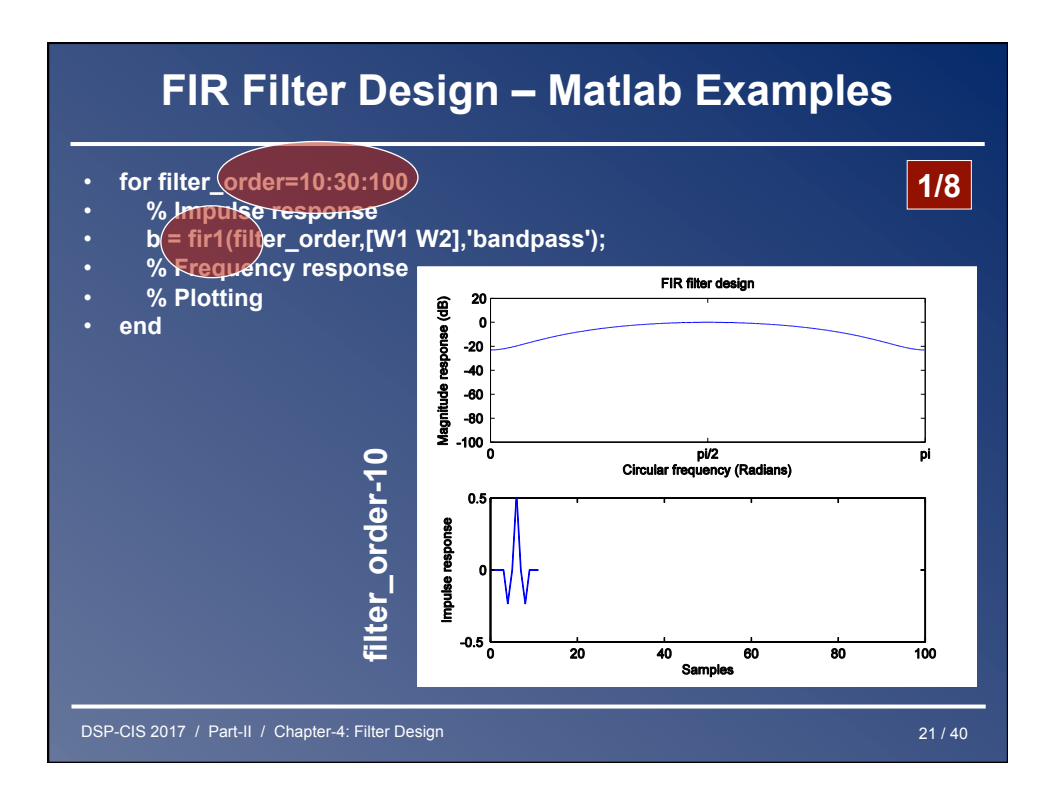

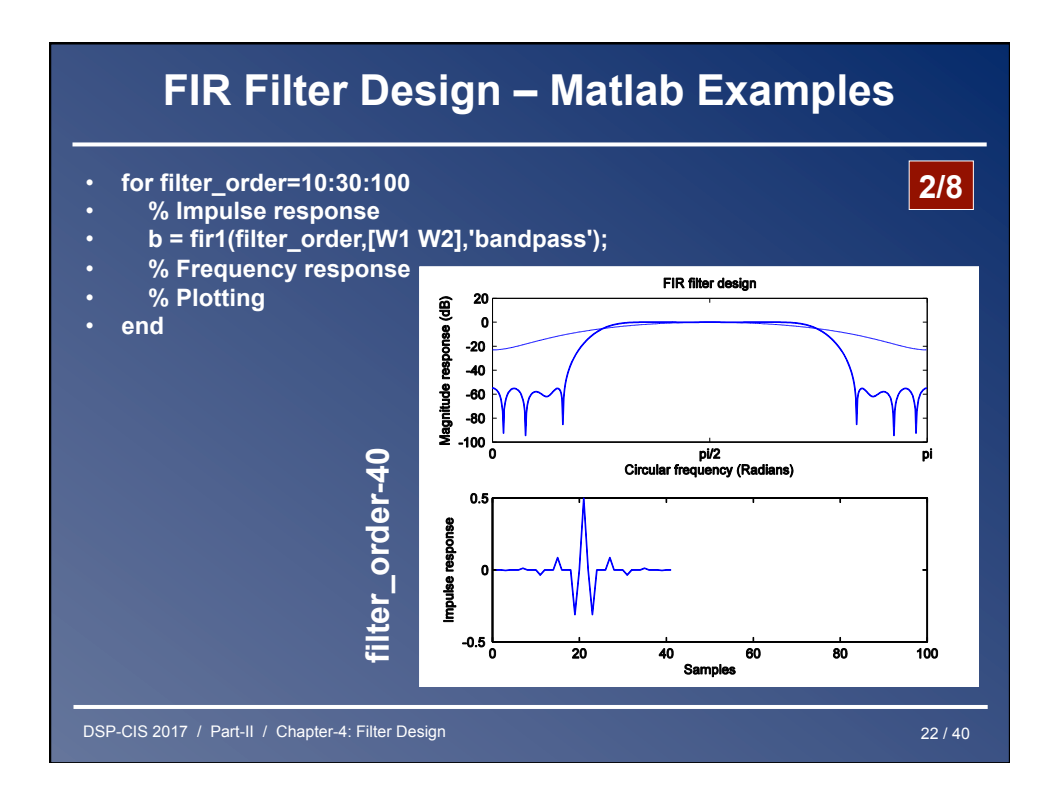

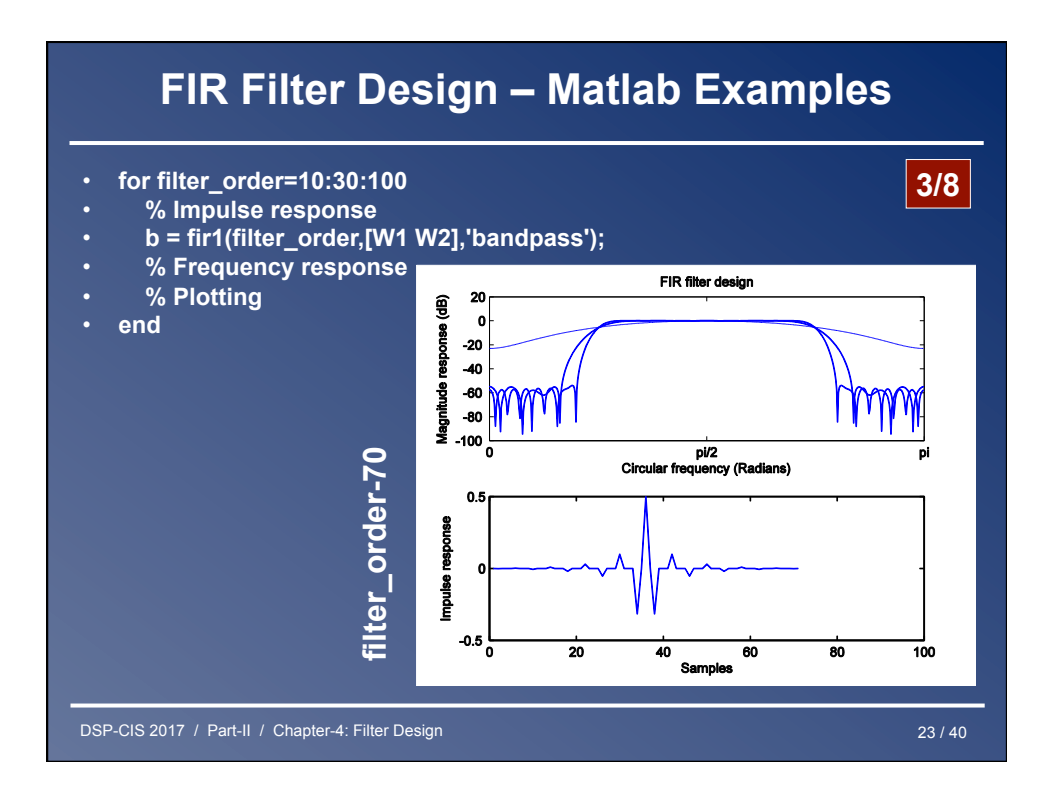

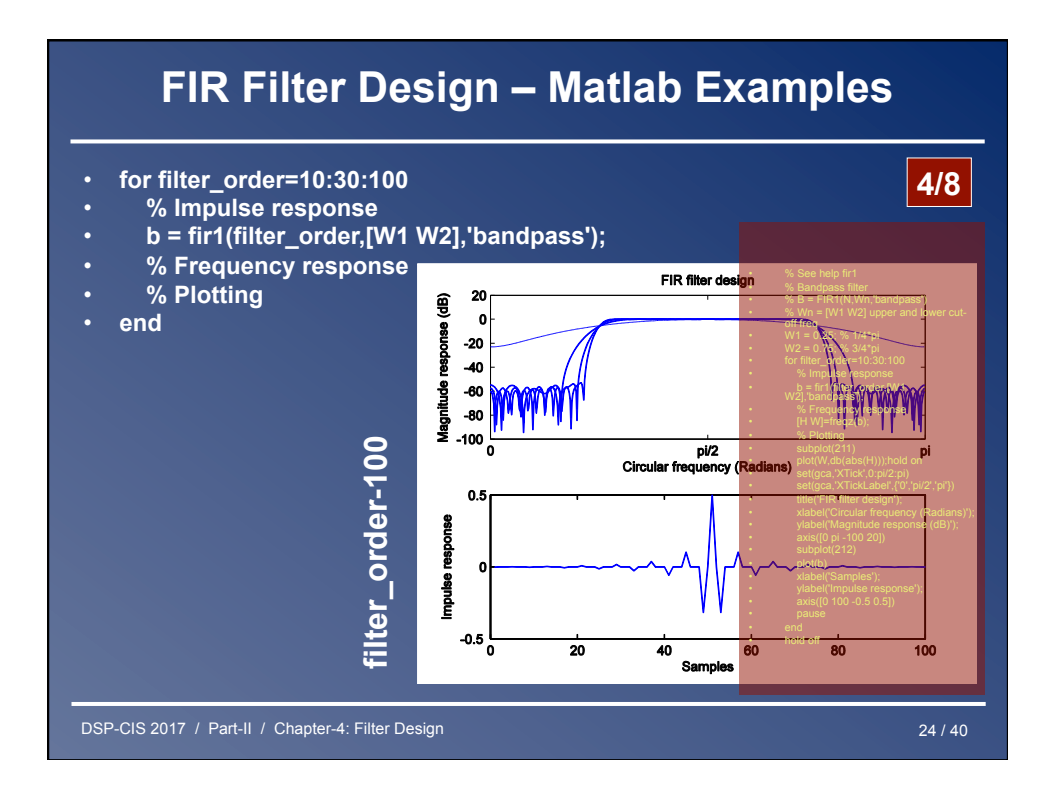

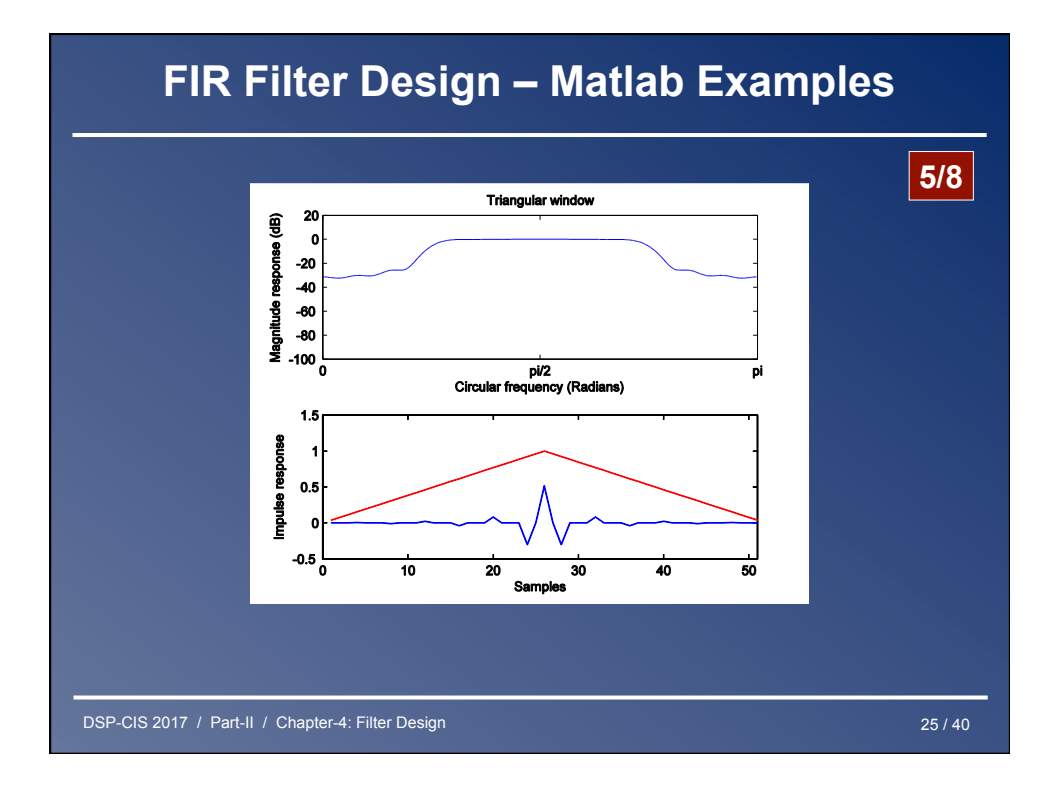

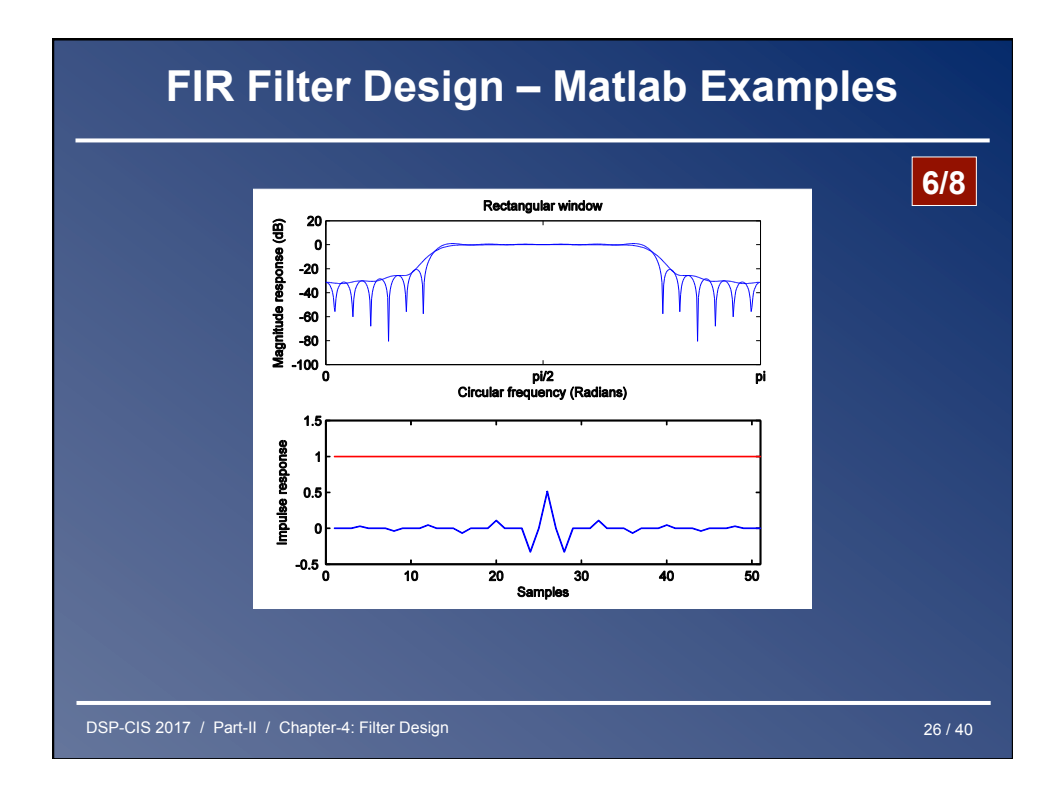

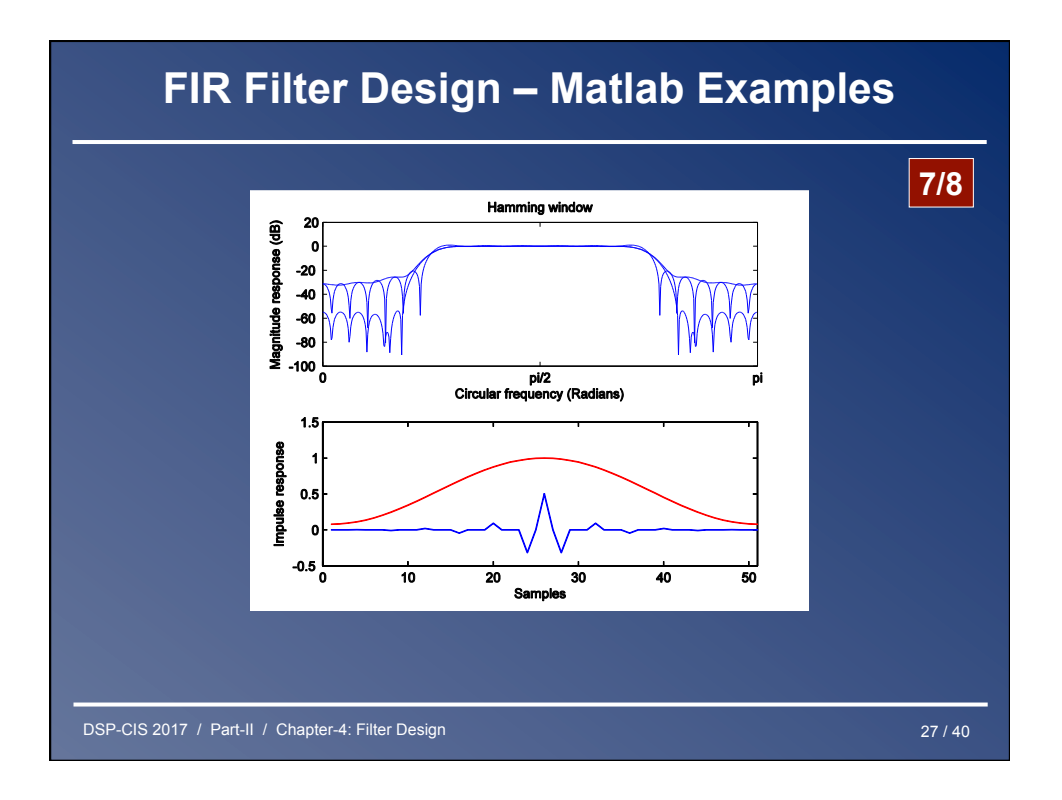

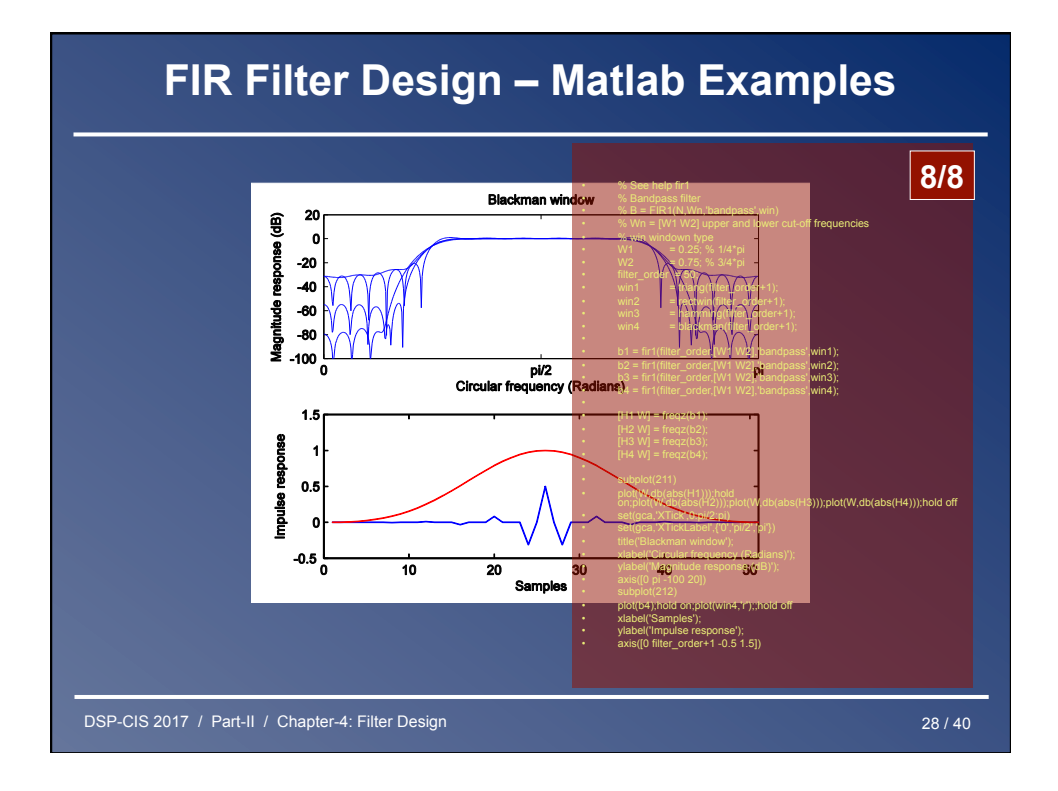

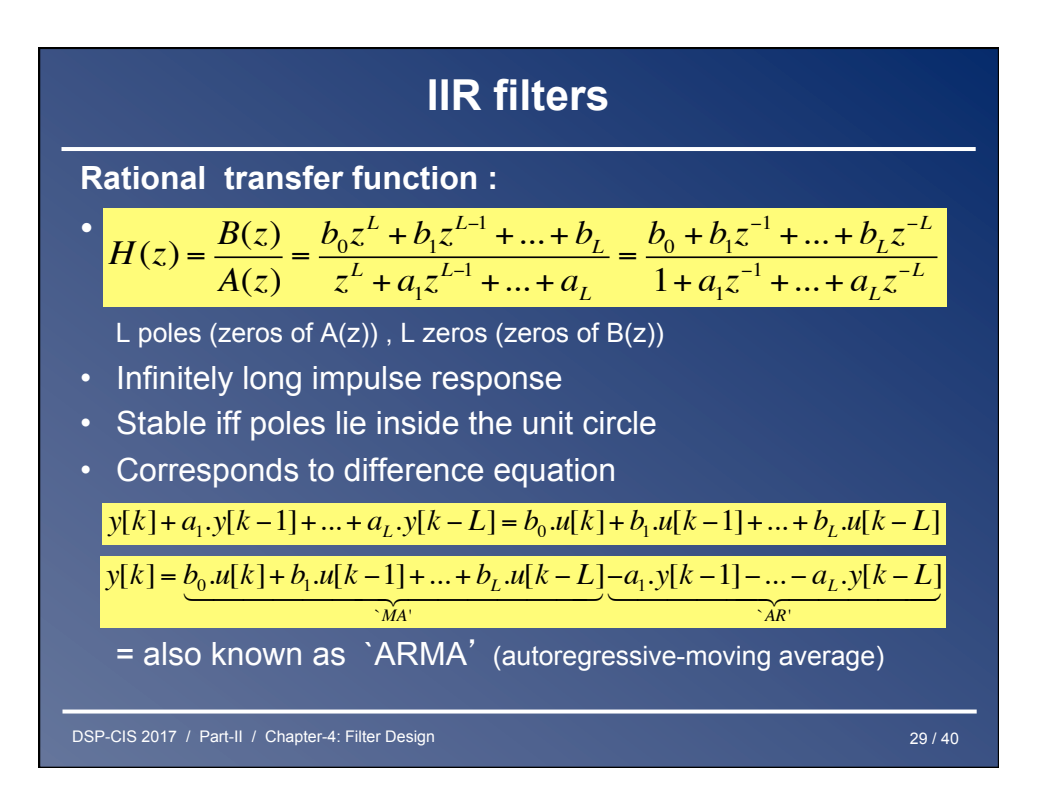

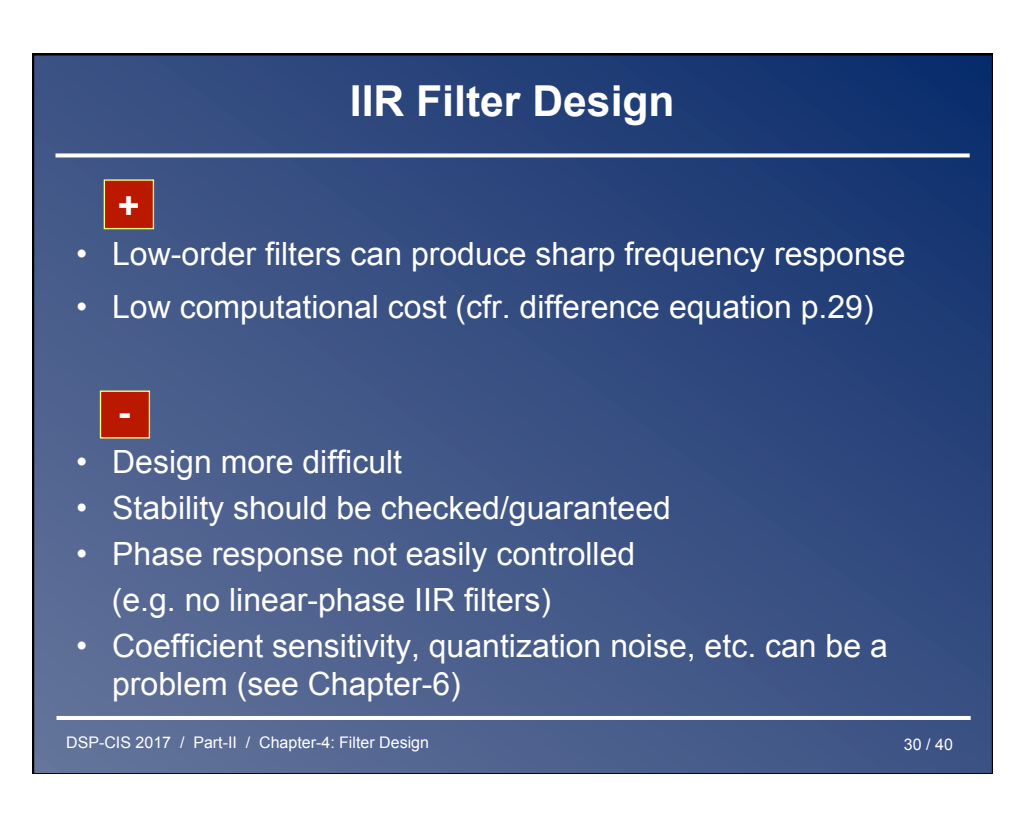

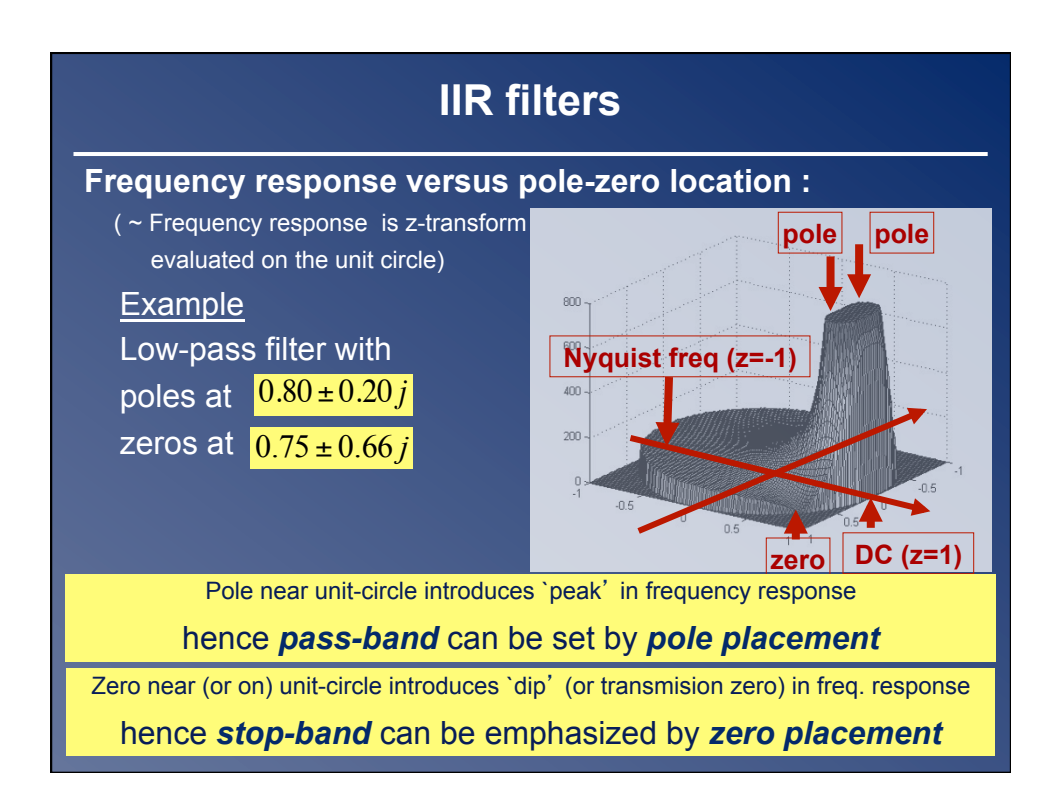

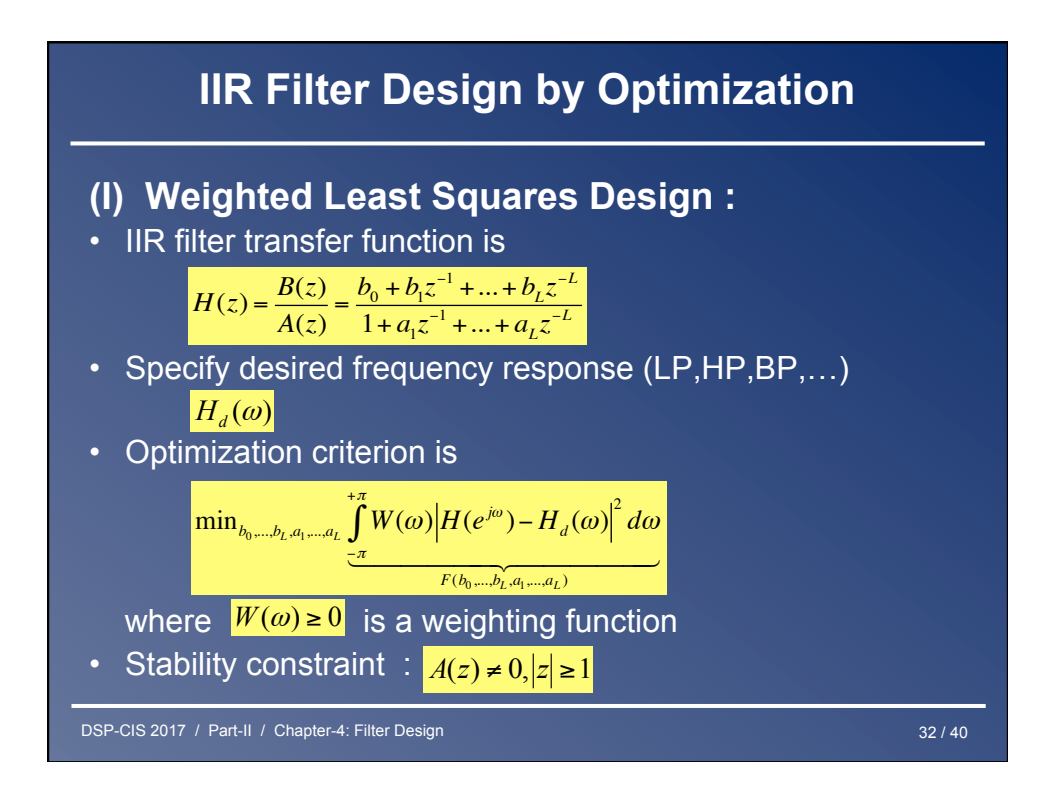

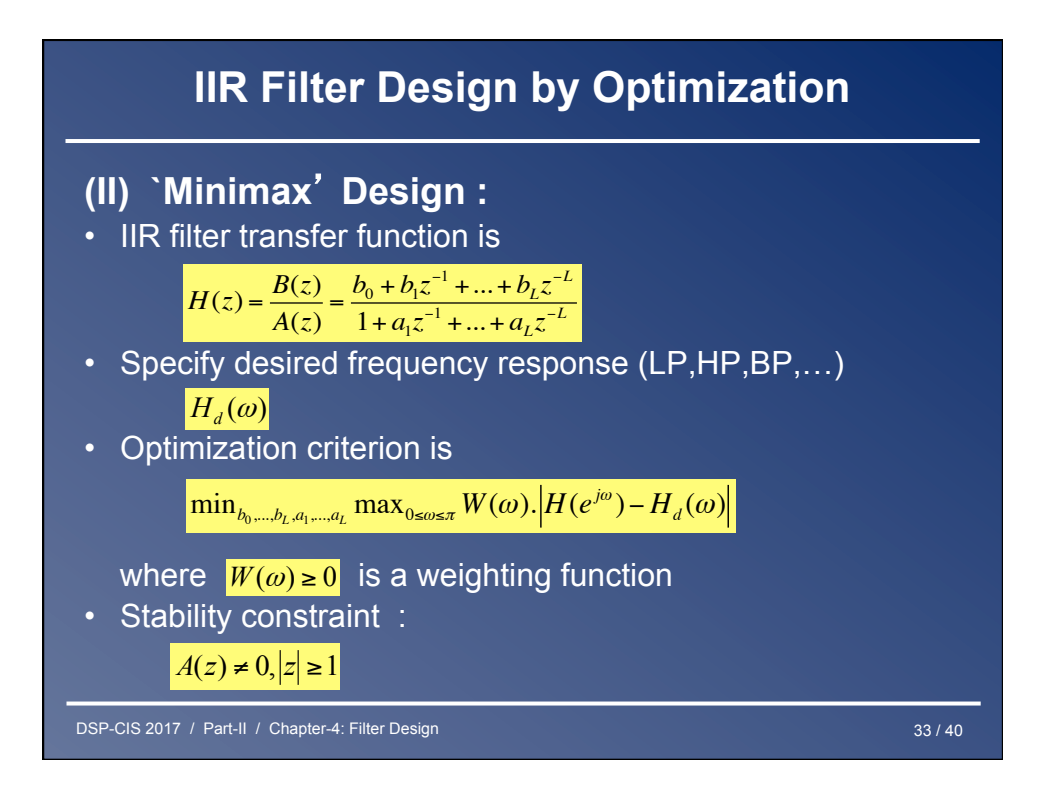

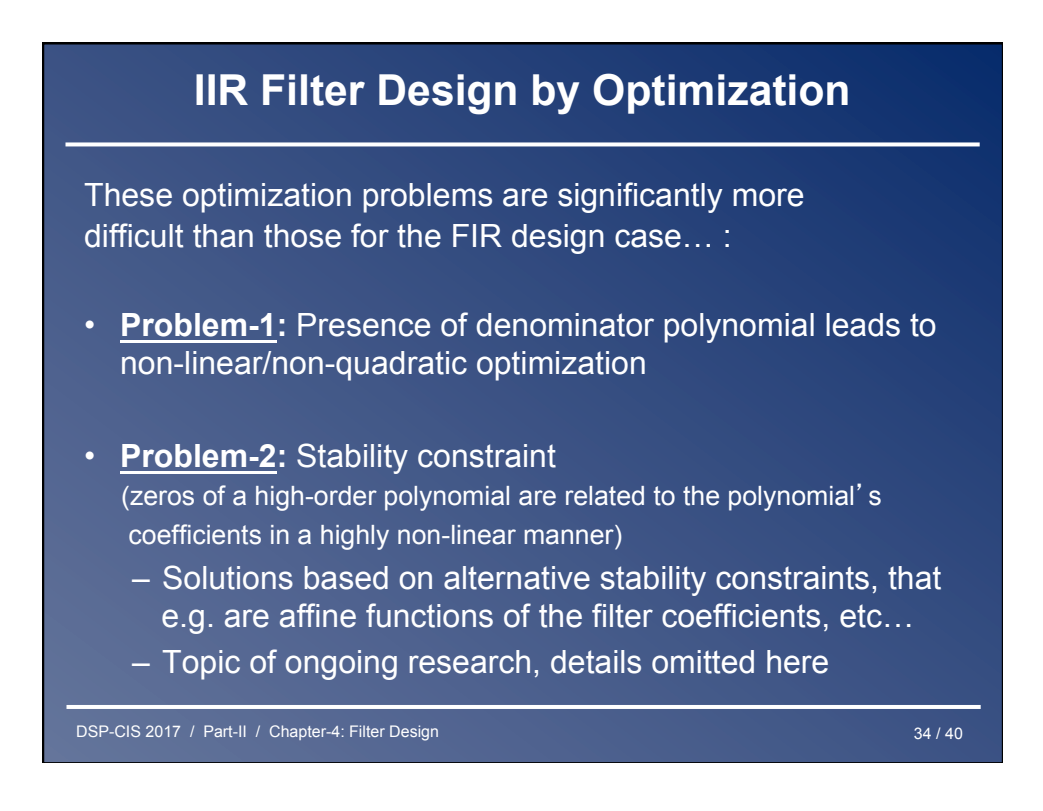

## DSP-CIS 2017 / Part-II / Chapter-4: Filter Design 35 / 40 **IIR Filter Design by Optimization**  • **Conclusion:**  (I) Weighted least squares design (II) Minimax design provide general `framework', procedures to translate filter design problems into "standard" optimization problems • **In practice (and in textbooks):**  Emphasis on specific (ad-hoc) procedures : - IIR filter design based *analog filter design* (Butterworth, Chebyshev, elliptic,…) and *analog->digital conversion*  - IIR filter design by *modeling* = direct z-domain design (Pade approximation, Prony, etc., not addressed here)

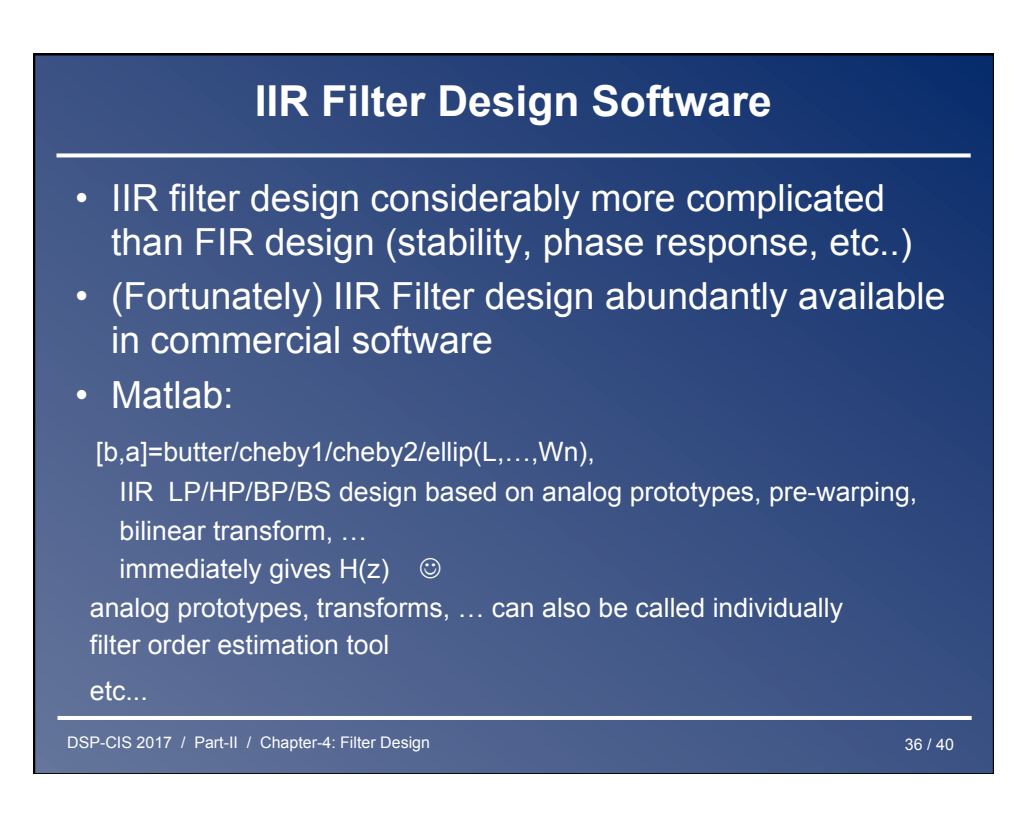

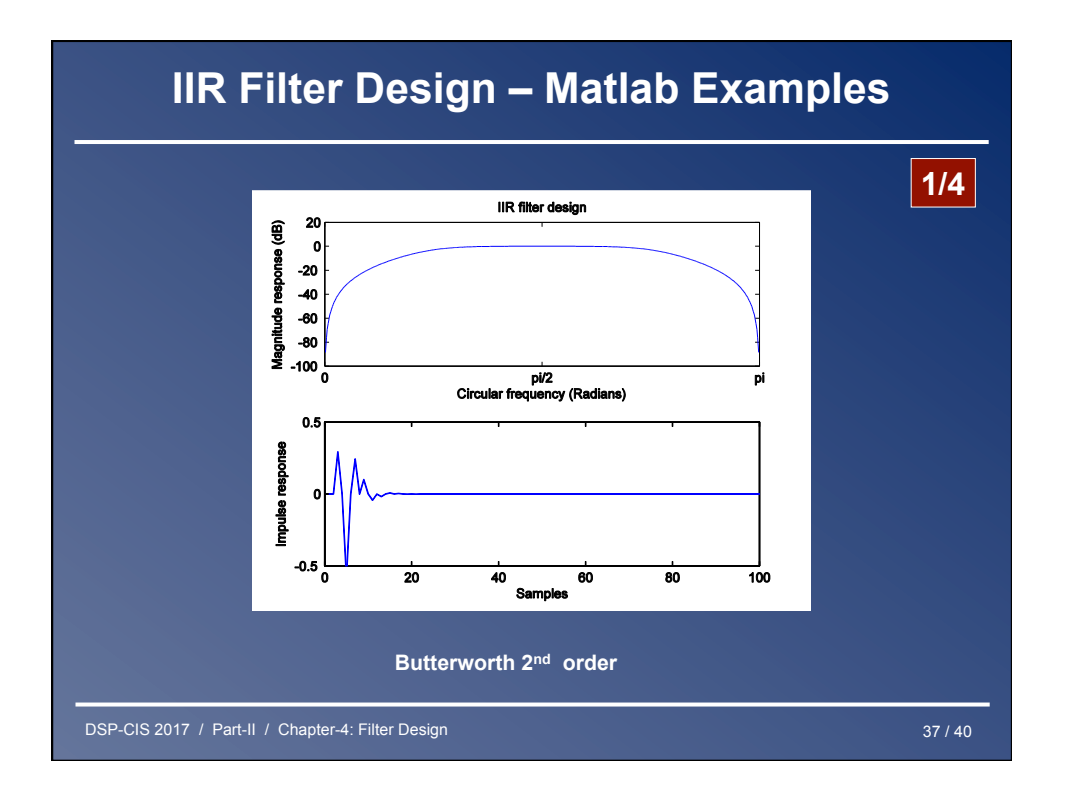

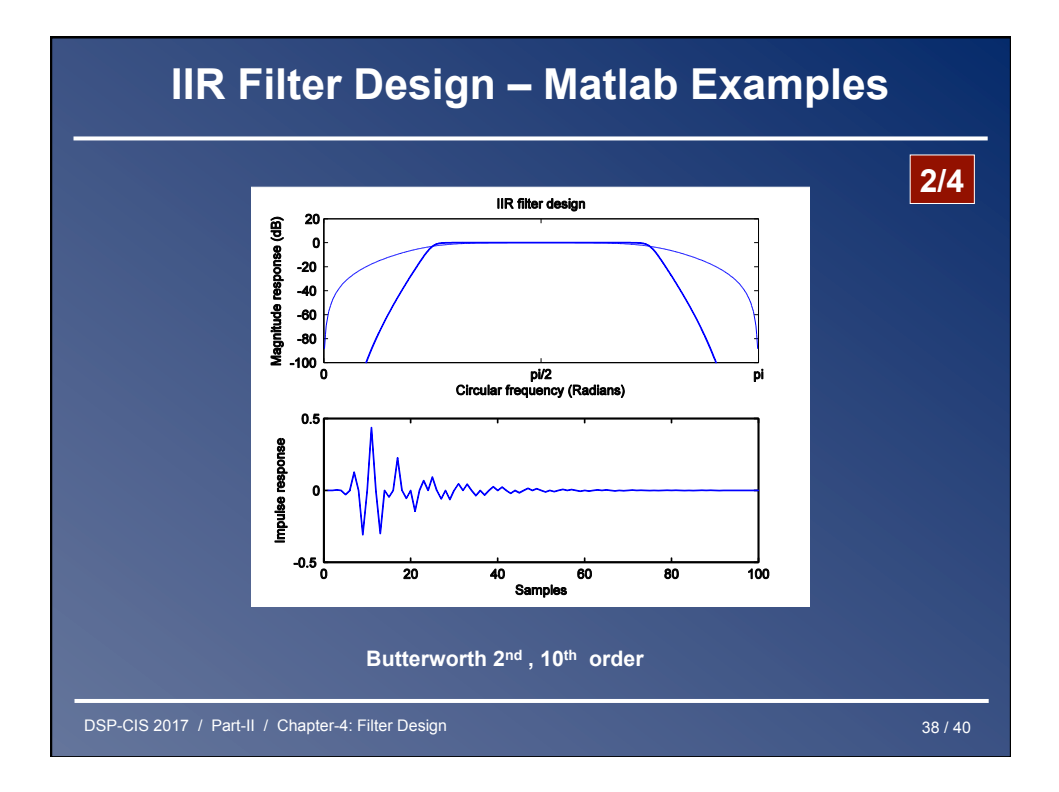

![](_page_19_Figure_0.jpeg)

![](_page_19_Figure_1.jpeg)